#### **CSE 12**:

# Basic data structures and object-oriented design

Jacob Whitehill jake@mplab.ucsd.edu

Lecture Six 9 Aug 2011

## Type-safety and casting.

- As mentioned in Lecture Three, Java was designed from the ground up to offer security.
- One aspect of security is ensuring that a variable that, for example, is supposed to point to a String doesn't actually point to an Integer.

```
// Won't compile
final String s = new Integer(6);
```

• This form of security is known as type-safety.

 That example was somewhat obvious; let's look at a more subtle one...

```
final Object o = new Integer();
final String s = (String) o;
```

This code will compile ok, ...

 That example was somewhat obvious; let's look at a more subtle one...

```
final Object o = new Integer();
final String s = (String) o; // Compiles ok
```

...but at run-time, the second statement will trigger a ClassCastException -- an Integer is never also a String!

#### Type-safety

- Java and the JVM enforce type-safety:
  - Every Object knows what kind of class it is, what its parent class is, and all the interfaces that it implements.
  - If you attempt to "cast" an object into a type with which it is not compatible, then this will trigger a ClassCastException.
    - Your program will terminate.

### Casting

 In object-oriented languages like Java, objects are cast into different classes/interfaces when we assign them to reference variables of different types.

```
Consider:
   class A { ...
}

class B extends A { ...
}

B b = new B();
A a = b;  // Upcast from B to A.
B b2 = (B) a; // Downcast from A to B.
```

The terms upcast and downcast have to do with the class hierarchy, in which parent classes are "above" child classes.

#### Upcasting

```
class A { ...
}
class B extends A { ...
}
```

- If class B is a subclass of A, and we convert a reference of type B to a reference of type
   A, then we are upcasting, e.g.: A a = b;
  - Since all objects of type B are implicitly also of type A, this cast is guaranteed to succeed.
  - Every object of type B can also be treated as an object of type A.
    - All methods and instance variables of A are guaranteed to be accessible.

#### Downcasting class A { ...

```
class A { ...
}
class B extends A { ...
}
```

- If class B is a subclass of A, and we convert a reference of type A to a reference of type B, then we are downcasting, e.g.: B b = (B) a;
  - Since objects of type A are not guaranteed to always also be of type B, we must explicitly inform the compiler that we "know" that b is of class B.
    - We must explicitly "request" the cast by writing (B).

#### Downcasting

- At run-time, before performing the cast from class A to B, the JVM will check whether b is actually a B object.
  - If it is, then execution proceeds merrily.
  - If not, then the JVM will throw a ClassCastException.

### Example I

```
class Animal { ...
class Snake extends Animal { ...
class Plant { ...
class Test1 {
  public static void main (String[] args)
    Animal animal = new Animal();
    Snake snake = animal;
```

### Example I

Compilation error

```
class Animal { ...
class Snake extends Animal { ...
class Plant { ...
class Test2 {
  public static void main (String[] args)
    Animal animal = new Animal();
    Snake snake = (Snake) animal;
                Here we attempt to downcast from
                Animal to Snake. We "promise" the
               compiler that animal is really a Snake.
```

#### Compiles ok

```
Jacobs-MacBook-Pro:tmp jake$ java Test2
Exception in thread "main"
java.lang.ClassCastException: Animal cannot be cast to Snake
   at Test2.main(Test2.java:4)
```

Jacobs-MacBook-Pro:tmp jake\$ javac Test2.java

Run-time error -- our "promise" to the compiler was incorrect.

```
class Animal { ...
class Snake extends Animal { ...
class Plant { ...
class Test3 {
  public static void main (String[] args)
    Snake snake = new Snake();
    Animal animal = snake;
               Upcast from Snake to Animal -- this can
              never fail because Snake subclasses Animal.
                   Hence, no "promise" is required.
```

```
Jacobs-MacBook-Pro:tmp jake$ javac Test3.java Compiles ok Jacobs-MacBook-Pro:tmp jake$ java Test3

Jacobs-MacBook-Pro:tmp jake$ Runs ok
```

Assume the following class definitions:

```
class Animal { ... }
class Snake extends Animal { ... }
class Plant { ... }
```

Which of the following cause compiler errors?

```
• Animal animal = new Animal();
   Snake snake = (Snake) animal;
• Animal animal = new Snake();
   Snake snake = (Snake) animal;
Snake snake = new Snake();
   Animal animal = snake;
• Animal animal = new Snake();
Snake snake = new Animal();
Snake snake = new Snake();
   Animal animal = (Animal) snake;
Plant plant = new Snake();
   Animal animal = (Snake) plant;
```

Assume the following class definitions:

```
class Animal { ... }
class Snake extends Animal { ... }
class Plant { ... }
```

Which of the following cause compiler errors?

```
• Animal animal = new Animal();
   Snake snake = (Snake) animal;
• Animal animal = new Snake();
   Snake snake = (Snake) animal;
Snake snake = new Snake();
   Animal animal = snake;
• Animal animal = new Snake();
Snake snake = new Animal();
Snake snake = new Snake();
   Animal animal = (Animal) snake;
Plant plant = new Snake();
  Animal animal = (Snake) plant;
```

Assume the following class definitions:

```
class Animal { ... }
class Snake extends Animal { ... }
class Plant { ... }
```

Which of the following cause runtime errors?

```
• Animal animal = new Animal();
   Snake snake = (Snake) animal;
• Animal animal = new Snake();
   Snake snake = (Snake) animal;
Snake snake = new Snake();
   Animal animal = snake;
• Animal animal = new Snake();
Snake snake = new Animal();
Snake snake = new Snake();
   Animal animal = (Animal) snake;
Plant plant = new Snake();
   Animal animal = (Snake) plant;
```

Assume the following class definitions:

```
class Animal { ... }
class Snake extends Animal { ... }
class Plant { ... }
```

Which of the following cause runtime errors?

```
• Animal animal = new Animal();
   Snake snake = (Snake) animal;
• Animal animal = new Snake();
   Snake snake = (Snake) animal;
Snake snake = new Snake();
   Animal animal = snake;
• Animal animal = new Snake();
Snake snake = new Animal();
Snake snake = new Snake();
   Animal animal = (Animal) snake;
Plant plant = new Snake();
   Animal animal = (Snake) plant;
```

#### Casting to interfaces

• We can also cast to an interface type, e.g.:

```
Object o = new DoublyPlant12();
Iterable iterable = (Iterable) o;
```

- Since not every object of Object class is guaranteed to implement the Iterable interface, we must "downcast" to Iterable.
- At run-time, the JVM will check whether o is of some class that implements Iterable, and throw a ClassCastException if it is not.

#### Importance of type-safety

- Not all languages (e.g., C++) are type-safe.
- Imagine what would happen if the JVM didn't catch the class-cast error in the following code:

Here, we "force" the compiler to treat the Integer pointer as a Student pointer.

```
Integer integer = new Integer(123);
Student student = (Student) integer;
student._age = 23;
```

Here we attempt to modify the \_age instance variable of a "Student" object. But student actually points to an Integer object!

- The outcome of this program can't be good
   -- we're trying to modify the "\_age" of an
   Integer object!
- What's going on here in terms of memory?
- Let's first convert this example to Java...

• Let's assume the following class definitions:

```
class Integer {    // 4 bytes total
    int _value;
}

class Student {    // 8 bytes total
    String _name;
    int _age;
}
```

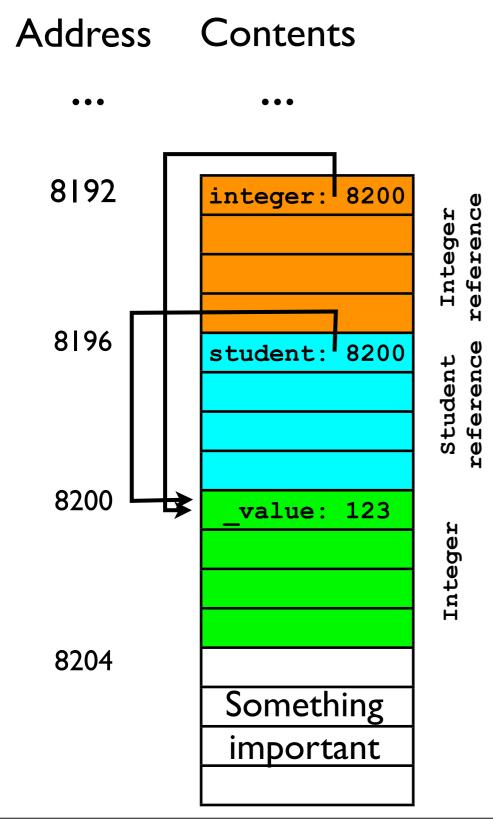

```
Integer integer = new Integer(123);
Student student = (Student) integer;
```

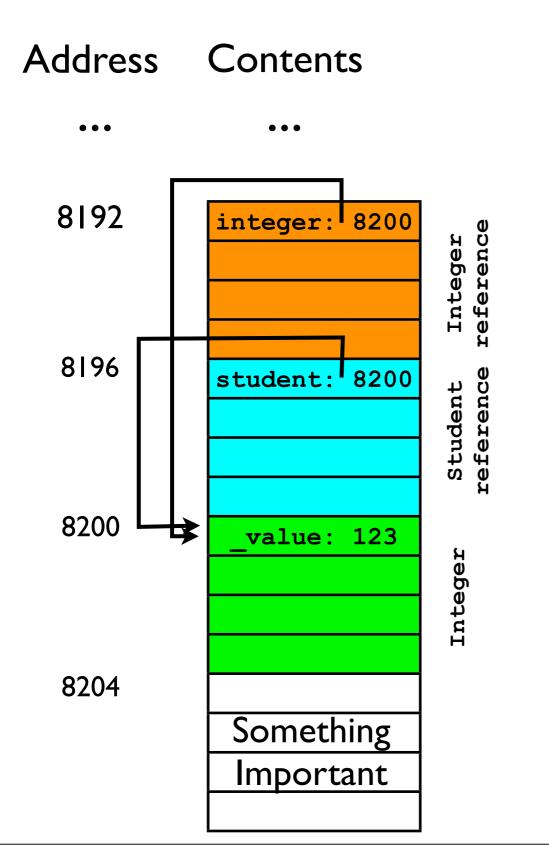

```
Integer integer = new Integer(123);
Student student = (Student) integer;
```

Let's also suppose a "real"

Student object would look like
this:

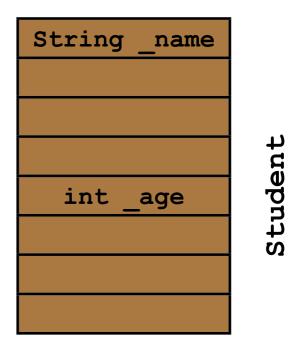

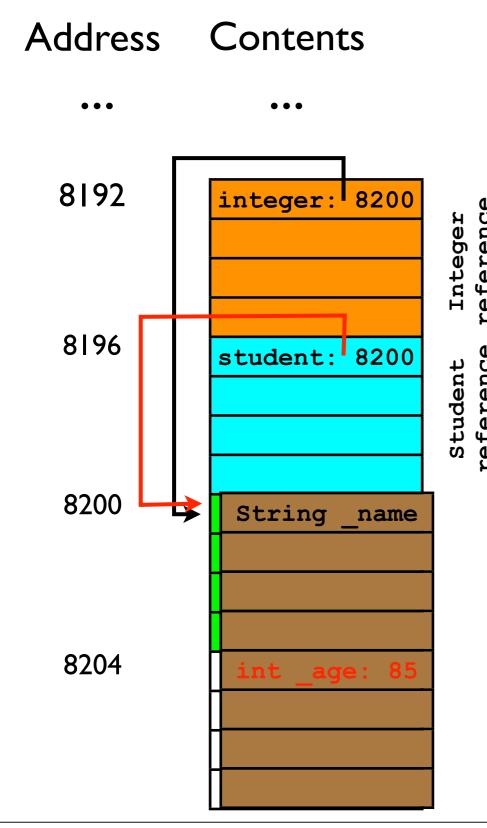

```
Integer integer = new Integer(123);
Student student = (Student) integer;
student._age = 85;
```

- In the last line of code, the program attempts to modify the "\_age" instance variable of the "Student" object pointed to by student.
  - \_age would be stored at 8204.
- In reality, student actually points to an Integer object.
  - That Integer object does not own address 8204!
  - Something Important has been clobbered.

### Clobbering memory

- When you write data outside of a variable's "proper bounds", you are "clobbering memory".
- In the previous example, treating the Integer like a Student caused the statement student.\_age = 85 to overwrite Something Important.
- Without Java's protective type safety, this could cause your program to:
  - Crash.
  - Behave in unexpected ways at some indeterminate point in the future. <== Often worse than crashing.</li>

### Clobbering memory

- In some settings (e.g., a web server application that processes data sent from user), treating a variable as an object of the wrong type could be exploited by an attacker.
  - By causing your code to "clobber" the right memory, an attacker might gain control of your entire machine.:-(

- Java and the JVM help to prevent such attacks.
- All downcasts are checked by the JVM to make sure they are valid before execution proceeds.
- As always, this added security comes at a cost:
  - A downcast in Java is slower than a downcast in C++.

# Java collections before generics.

#### Java Collections Framework

- Since Java version 1.2, the JDK has offered pre-built "collections" of various types as part of the Java Collections Framework (JCF).
- The JCF includes such classes as:
  - ArrayList
  - Vector
  - HashTree
  - Set
  - etc., etc.

#### CSE12 Collections

- In this course, we have worked on two "collections" -- ArrayList, and DoublyLinkedList12.
- Similar to the JCF collections in Java 1.2, our collections have dealt with Objects:
  - public void add (Object o);
  - public Object get (int index);
- Every object in Java is of type Object; hence, these collections can store variables of any type.

#### Collections of Objects

 Hence, the same class ArrayList can be used to create a list of Strings as well as a list of Integers:

```
final ArrayList listOfStrings = new ArrayList();
listOfStrings.add("yo");

final ArrayList listOfIntegers = new ArrayList();
listOfIntegers.add(new Integer(32));
```

• This is convenient -- we don't have to create a two different classes to store Strings versus Integers.

#### Downside of downcasting

 Unfortunately, the fact that the List12 interface takes and returns Objects also means that we have to downcast the Object every time we call get (index):

```
listOfStrings.add("hello");
...
final String s = (String) listOfStrings.get(0);
```

 Having to downcast every time is both tedious and distracting because it litters the code with parentheses and class names.

#### Downside of downcasting

- There's also a security reason why downcasting an Object returned by a collection is bad:
  - We may accidentally try to downcast an Object to an incompatible type.

 Consider a method in which you use several collections to store data of several types:

```
ArrayList list1, list2, list3;
list1 = new ArrayList(); // for Strings
list2 = new ArrayList(); // for Integers
list3 = new ArrayList(); // for Students
list1.add("test");
list2.add(new Integer(17));
list2.add(new Integer(42));
list3.add(new Student());
list1.add(new Student());
list2.add(new Integer(4));
list1.add("another string");
```

 Consider a method in which you use several collections to store data of several types:

```
ArrayList list1, list2, list3;
list1 = new ArrayList(); // for Strings
list2 = new ArrayList(); // for Integers
list3 = new ArrayList(); // for Students
list1.add("test");
list2.add(new Integer(17));
list2.add(new Integer(42));
list3.add(new Student());
list1.add(new Student()); // Wrong list!
list2.add(new Integer(4));
list1.add("another string");
```

• If we later retrieve an Object from list1 and assume (incorrectly) that it contains only Strings, our program will crash:

• It is still nice that the JVM catches our mistake at run-time, but it would be even nicer for the Java compiler to catch our mistake at compile-time.

- Unfortunately, with collections of Objects, this is not really possible.
- The compiler has no way of "knowing" that list1 was intended "only for Strings".
  - ArrayList.add(o) is happy to accept any Object o.

# More plausible example

• A more plausible example of the problem above might occur if you are implementing a method that takes a collection as a *parameter*:

```
// Specified list should contain only Strings.
// Returns ArrayList of appended strings.
List12 appendStrings (List12 strList) {
  List12 appendedStrList = new ArrayList();
  final Iterator iterator = strList.iterator();
 while (iterator.hasNext()) {
    appendedStrList.add(
      "appendage" + (String) list.next()
  return appendedStrList;
```

# More plausible example

• A more plausible example of the problem above might occur if you are implementing a method that takes a collection as a parameter:

```
// Specified list should contain only Strings.
// Returns ArrayList of appended strings.
List12 appendStrings (List12 strList) {
  List12 appendedStrList = new ArrayList();
  final Iterator iterator = strList.iterator();
  while (iterator.hasNext()) {
    appendedStrList.add(
      "appendage" + (String) list.next()
                                If user passed in ArrayList that
                               contained any non-String object,
  return appendedStrList;
                                     then we'll get a
                                   ClassCastException.
```

#### Naive fix

- How can we fix the problems of tedium, ugly code, and potential ClassCastExceptions?
- One naive strategy is to define a different
   ArrayList for every class we want to store in

### Naive fix

- However, this "naive fix" is very tedious -- we
  have to create another version of the
  ArrayList for every class we want to support.
- "Copying+pasting code" would save some time, but this is never a good idea.
  - Inevitably, one of the ArrayListOfX classes will change, and you'll forget to change the other ones correspondingly.
- Let's take another look at those "related classes"...

### Better fix: factor out the type

```
class ArrayListOfStrings {
  public void add (String s) { ... }
  public String get (int index) { ... }
}
class ArrayListOfIntegers {
  public void add (Integer i) { ... }
  public Integer get (int index) { ... }
}
class ArrayListOfShapes {
  public void add (Shape s) { ... }
  public Shape get (int index) { ... }
}
```

- The only place these class definitions differ is in the type of the objects they hold.
- It seems like there should be a way to "factor out" the type...

# Java generics.

# Java generics

- Since Java 1.5, Java has offered the ability to parameterize a class by a type.
  - For example, when writing a "collection" class such as ArrayList, we can give it a type parameter T.
    - As with data parameters, the type parameter is up to the "user" programmer.
    - Type parameters are typically given one-letter names:
      - K for "key", V for "value", E for "element, etc.

### Generics for "ArrayListOfX"

- Consider our problem of writing multiple
   ArrayListOfX classes to store data of different types:
  - With Java generics, we can write just one version of the class and parameterize it by type T, the type of data the ArrayList should contain.

### Generics for "ArrayListOfX"

```
class ArrayList<T> implements List<T> {
  T[] underlyingStorage;
                                        Interfaces too can be
  int numElements;
                                       parameterized by a type.
  void add (T element) {
     underlyingStorage[ numElements] = element;
    numElements++;
  T get (int index) {
    return underlyingStorage[index];
               The type parameter T is specified in angled
               brackets just after the classname. Thereafter,
```

it can be used inside the class anywhere a

type is expected. (Almost -- more later.)

#### Generics for "ListOfX"

 Similarly to classes, interfaces too can be parameterized by a type:

```
interface List<T> {
  void add (T element);
  T get (int index);
  void remove (int index);
}
```

### Generics for "ArrayListOfX"

- In short: (almost) everywhere in our previous versions of List and ArrayList, we replace the type Object with the type parameter T.
- To instantiate the "generic" ArrayList<T> in code:

When we instantiate the generic collection, we must specify the *value* of the type parameter.

```
ArrayList<Student> list = new ArrayList<Student>();
```

Instantiating the ArrayList with type parameter
 T=Student can be conceptualized as doing a "search-and-replace" to change <T> to <Student>:

```
class ArrayList<T> ... {
  void add (T element) { ...
  }
  T get (int index) { ...
  }
}
class ArrayList ... {
  void add (Student element) { ...
  }
  Student get (int index) { ...
  }
}
```

### Generics for "ArrayListOfX"

 Now, our list can only be populated with Student data (or any subclass of Student):

 What happens if we try to break this rule and add a non-Student object to list?

```
list.add("error"); // not ok -- compiler catches this!
```

### Generics for "ListOfX"

 Now, our list can only be populated with Student data (or any subclass of Student):

```
list.add(new Student()); // -- ok by definition
list.add(new UCSDStudent()); // -- ok if it's a subclass
```

 What happens if we try to break this rule and add a non-Student object to list?

```
list.add("error"); // not ok -- compiler catches this!
```

- With Java generics, the compiler will catch this error -- it knows that "error" is a String, and that list is of type
   ArrayList<Student>.
  - Since ArrayList<Student>'s add (element) method expects a Student, there is a type mismatch -- compiletime error.

# Benefits of generics

- It is preferable for the compiler to catch this mistake rather than the JVM:
  - We fix the bug before the program crashes.
  - The compiler rules out the possibility that we mismatch container type and element type.
- With generics, we also no longer have to downcast the return value of get (index):

```
final ArrayList<String> list = new ArrayList<String>();
list.add("hello");
final String s = list.get(0); // No downcast necessary
```

 This is because the result of get(index) is guaranteed to be of type String -- we don't have to additionally "promise" the compiler anything.

# Making List generic

- The benefits of a generic *interface* are exactly analogous to the benefits of a generic *class*:
  - When you use a variable of the interface type, the compiler will check that the types are consistent:

```
final List<Integer> list = ... // some concrete impl
list.add(new Integer(5)); // ok
list.add("test"); // not ok -- compile-time error
```

# Making List generic

- As described before, when writing a generic List, we include a type parameter at the start of the class definition.
  - The type parameter tells the generic List interface which type of element the list can accept.
- We can define a generic List interface as follows:

```
interface List<T> {
  int size ();
  void add (T element);
  T get (int index);
  void remove (int index);
}
```

• Let's examine more carefully how the syntax works:

```
interface List<T> {
  int size ();
  void add (T element);
  T get (int index);
  void remove (int index);
}
```

• Let's examine more carefully how the syntax works:

```
interface List<T> {
      int size ();
      void add (T element);
      T get (int index);
      void remove (int index);
                                         This is analogous, in a Java
  When we write angled
                                       method signature, to declaring
brackets just after the type
                                       a data parameter and giving it
name, we are declaring a type
                                           the name student.
parameter and giving it the
                             void method (Student student) {
        name T.
                                student.setAge(24);
                                student.printAddress();
```

Let's examine more carefully how the syntax works:

```
interface List<T> {
      int size ();
      void add (T element);
      T get (int index);
      void remove (int index);
Following the declaration of
                                      This is analogous, in a Java method
type parameter T, whenever
                                       signature, to using that parameter
we write T, we are using the
                                          inside the method body.
  type parameter's value.
                            void method (Student student) {
                               student.setAge(24);
                               student.printAddress();
```

• Now, suppose we want the List interface to extend the Iterable interface. We could write:

```
interface List<T> extends Iterable<T> {
  int size ();
  void add (T element);
  T get (int index);
  void remove (int index);
}
```

Despite the angled brackets, we are actually "using" T, not declaring T. We are "passing T to the generic Iterable interface."

```
This is analogous, in a Java method, to passing the parameter to another method void method (Student student) { student.setAge(24); student.printAddress(); otherMethod(student); }
```

 Bear in mind that type parameters are passed to a generic class at compile-time, whereas data parameters are passed to a method at run-time.

## Making ArrayList generic

- Now that we have a generic List, we can define a generic ArrayList.
  - As mentioned last lecture, this consists mostly of replacing "Object" with "T":

```
class ArrayList<T> implements List<T> {
  T[] underlyingStorage;
  int numElements;
 public void add (T element) { ... }
 public T get (int index) { ... }
 public Iterator<T> iterator () {
 private class ArrayListIterator implements Iterator<T> {
     T next () { ... }
     void remove () { ... }
    boolean hasNext () { ... }
```

# Making ArrayList generic

- There is one important exception, however:

  - The Java compiler will give an error: "generic array creation".
  - It would also be illegal to try to write: final T element = new T();
  - Why?
    - It has to do with how generics are implemented "under the hood".

- Java generics are implemented based on the principle of erasure.
- In one sentence:
  - After the Java compiler checks that the generic types are ok, it erases the type parameters associated with generic classes/methods and replaces them with just "Object".

<sup>\*</sup> Not quite true -- it actually replaces them with the upper bound of the type parameter.

- Let's now define erasure more leisurely. Consider:
   final List<String> list = new ArrayList<String>();
- The List was instantiated with a type parameter set to String.
- This means that list.add(o) now expects o to be of String type. It will then verify that variables passed to add(o) have the correct type:

```
list.add("yup"); // ok
list.add(new Object()); // will not compile
```

- Now, after verifying that all type parameters are compatible with the generic List, the compiler proceeds to compile your code.
  - The compile strips away ("erases") all of the type parameters.
  - The code

```
final List<String> list = new ArrayList<String>();
is essentially replaced by:
final List list = new ArrayList();
```

 We're right back where we started -- an List of Objects!

- Actually, not quite -- we still get two big benefits:
  - The compiler already verified that in all calls to add (o), o was compatible with the list's type.
    - No possibility of adding non-strings to ArrayList that's supposed to contain only Strings.
  - We didn't have to cast the result of get(index) to be String.

- However, the erasure does have some suboptimal side effects:
  - We cannot instantiate an object of generic type T:
     final T t = new T(); // won't compile
    - Reason: After stripping away the type information T, the JVM wouldn't know which constructor to call.
  - We also cannot instantiate arrays of generic type:
     final T[] array = new T[]; // won't compile

# Arrays of generic type

```
final T[] array = new T[]; // won't compile
```

 As a work-around, we have to instantiate an array of a particular (non-generic) type. An array of Objects will actually be sufficient for ArrayList:

```
final T[] array = (T[]) new Object[128];
```

- The ugly downcast is back.
- However, we only have to do this once in all of ArrayList.
- Since this one line of code is an implementation of ArrayList, the user need never be bothered by it.

- FYI: C++ offers "templates" (analogous to generics).
  - Templates are not implemented using erasure.
    - Instead, the compiler essentially compiles a separate version of your generic class for every type parameter you use.
  - In C++, it is legal to write new T();

### Circular linked lists.

### Circular linked lists

- Before moving on to other data structures, we will discuss one more variant of the basic "linked list" concept.
- A circular linked list is a list where the tail's "next" pointer points back to the head.
  - If the linked list is doubly-linked, then the head's "previous" pointer also points back to the *tail*.

CircularDoublyLinkedList

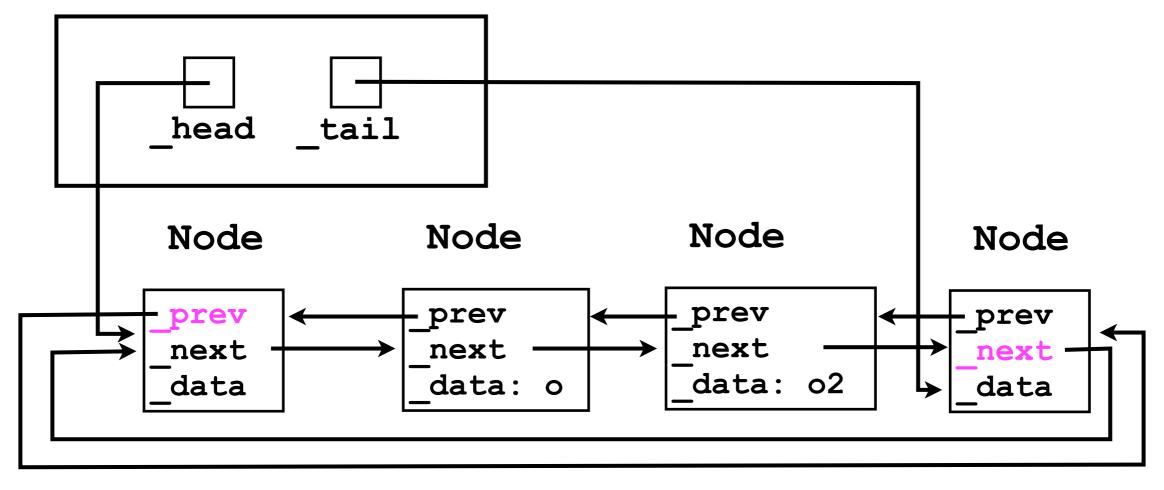

CircularDoublyLinkedList

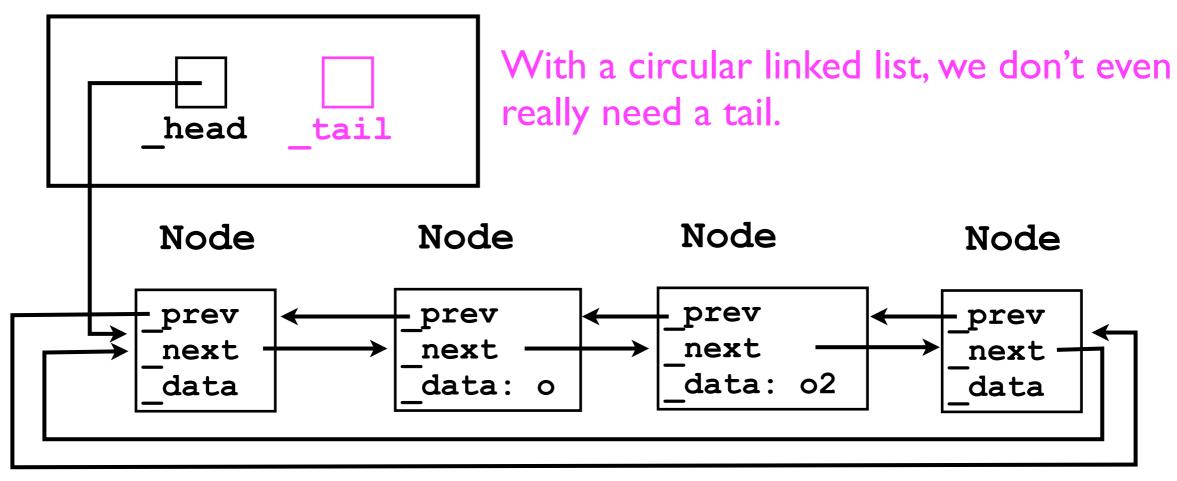

Instead, all we really care about is whether we add to the front of the list (to the "right" of \_head), or to the back of the list (to the "left" of \_head).

- The utility of circular linked lists is perhaps most clearly illustrated when there are no dummy nodes.
- Empty list: head = null.
- List of size I:

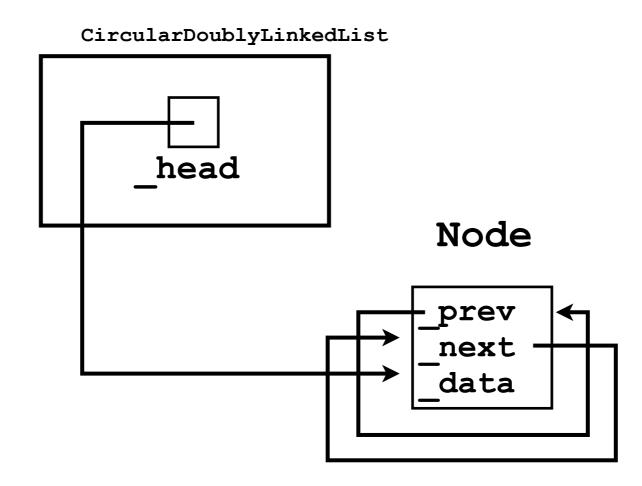

• List of size 2:

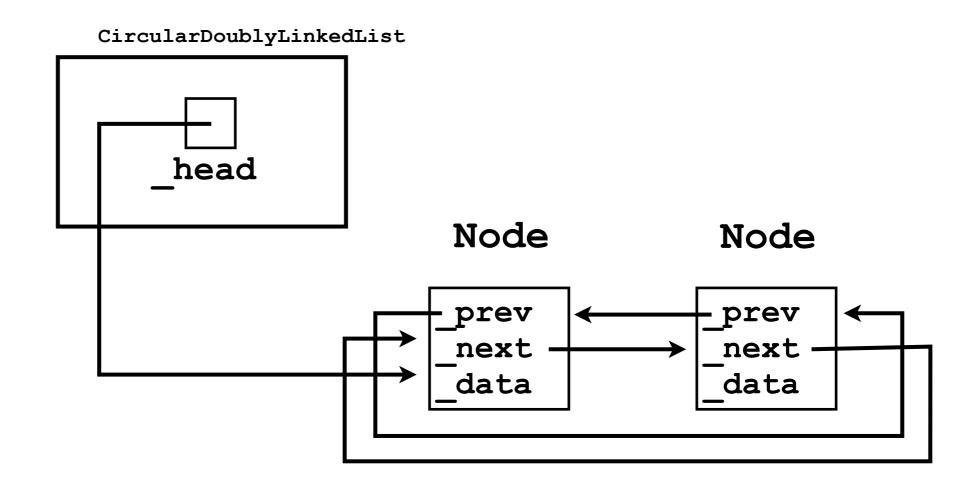

## Iterating through a circular linked list

- As long as a circular linked list is non-empty, an Iterator can iterate forever.
  - Just keep following the current Node's \_next pointer.

```
class CircularListIterator {
  Node _current;
  ...
  boolean hasNext () {
    return _listSize > 0;
  }
  Object next () {
    _current = _current._next;
    return _current._data;
  }
}
```

- Circular linked lists are most useful for storing a collection of objects in which "looping forever" is an intuitive and useful operation.
- Examples:
  - Looping around vertices of a polygon.

- CPU scheduling:
  - One CPU core can only execute one computer program at any given time.
  - On a single-core machine, to simulate "multitasking", each program is given a small "timeslice" (few milliseconds) to run on the CPU.
  - After the timeslice expires, the next program in the list of processes is selected, and so on.
  - After all programs in the list have received their timeslice, the CPU scheduler goes back to the first process.

# Circular linked lists for CPU scheduling

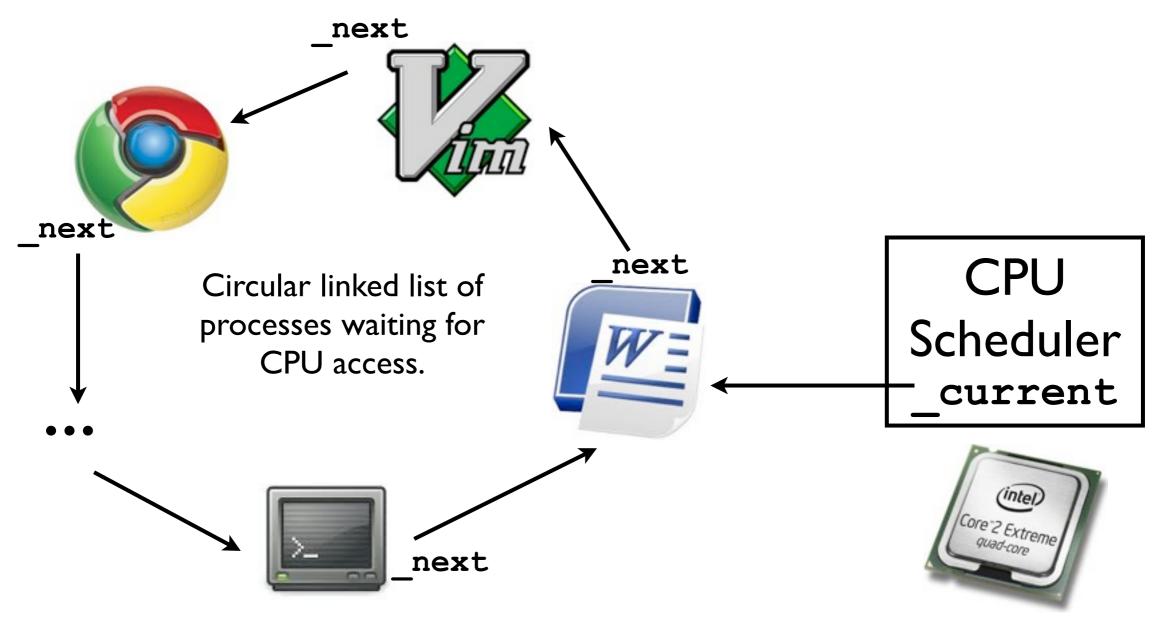

## Stacks and queues.

## Stacks and queues.

- Let's now bring in two more fundamental data structures into the course.
- So far we have covered lists -- array-based lists and linked-lists.
  - These are both linear data structures -- each element in the container has at most one successor and one predecessor.
- Lists are most frequently used when we wish to store objects in a container, and probably never remove them from it.
  - E.g., if Amazon uses a list to store its huge collection of customers, it has no intention of "removing" a customer (except at program termination).

## Stacks and queues

- Stacks and queues, on the other hand, are examples of *linear* data structures in which every object inserted into it will generally be removed:
  - The stack/queue is intended only as "temporary" storage.
- Both stacks and queues allow the user to add and remove elements.
- Where they differ is the order in which elements are removed relative to when they were added.

- Stacks are last-in-first-out (LIFO) data structures.
- The classic analogy for a "stack" is a pile of dishes:
  - Suppose you've already added dishes A, B, and C to the "stack" of dishes.

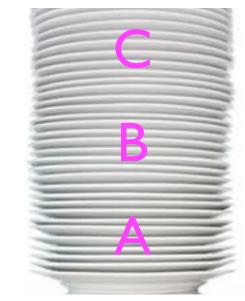

- Stacks are last-in-first-out (LIFO) data structures.
- The classic analogy for a "stack" is a pile of dishes:
  - Suppose you've already added dishes A, B, and C to the "stack" of dishes.
  - Now you add one more, D.

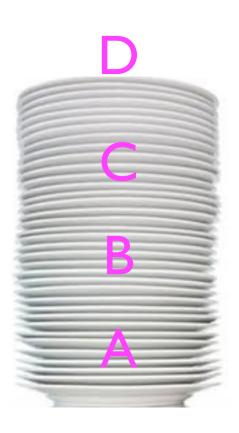

- Stacks are last-in-first-out (LIFO) data structures.
- The classic analogy for a "stack" is a pile of dishes:
  - Suppose you've already added dishes A, B, and C to the "stack" of dishes.
  - Now you add one more, D.
  - Now you remove one dish -- you get D back.

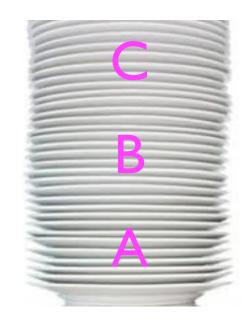

- Stacks are last-in-first-out (LIFO) data structures.
- The classic analogy for a "stack" is a pile of dishes:
  - Suppose you've already added dishes A, B, and C to the "stack" of dishes.
  - Now you add one more, D.
  - Now you remove one dish -- you get D back.
  - If you remove another, you get C, and so on.
- With stacks, you can only add to/remove from the top of the stack.

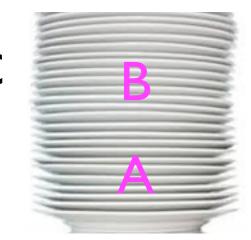

```
Stack stack<String> = new Stack<String>();
stack.push("a");
stack.push("b");
stack.push("c");
                          push adds an object to the stack
stack.push("d");
String s;
s = stack.pop(); // returns "d"
                                         pop both gets
                                        and removes the
                                        "last" object from
                                           the stack
```

```
Stack stack<String> = new Stack<String>();
stack.push("a");
stack.push("b");
stack.push("c");
                         push adds an object to the stack
stack.push("d");
String s;
s = stack.pop(); // returns "d"
                                        pop both gets
s = stack.pop(); // returns "c"
                                       and removes the
                                       "last" object from
                                          the stack
```

```
Stack stack<String> = new Stack<String>();
stack.push("a");
stack.push("b");
stack.push("c");
                         push adds an object to the stack
stack.push("d");
String s;
s = stack.pop(); // returns
                                       pop both gets
s = stack.pop(); // returns "c"
                                      and removes the
s = stack.pop(); // returns "b"
                                      "last" object from
                                         the stack
```

```
Stack stack<String> = new Stack<String>();
stack.push("a");
stack.push("b");
stack.push("c");
                        push adds an object to the stack
stack.push("d");
String s;
s = stack.pop();
                    // returns
                                       pop both gets
s = stack.pop(); //
                       returns
                                "c"
                                      and removes the
s = stack.pop(); // returns "b"
                                      "last" object from
s = stack.pop(); // returns
                                "a"
                                         the stack
```

- Stacks find many uses in computer science, e.g.:
  - Implementing procedure calls.
- Consider the following code:

#### Von Neumann machine

- On all modern machines, a program's instructions and its data are stored together somewhere in the computer's long sequence of bits (Von Neumann architecture).
  - Just by "glancing" at the contents of computer memory, one would have no idea whether a certain byte contains code or data -- it's all just bits.
- To keep track of which instruction in memory is currently being executed, the CPU maintains an Instruction Pointer (IP).

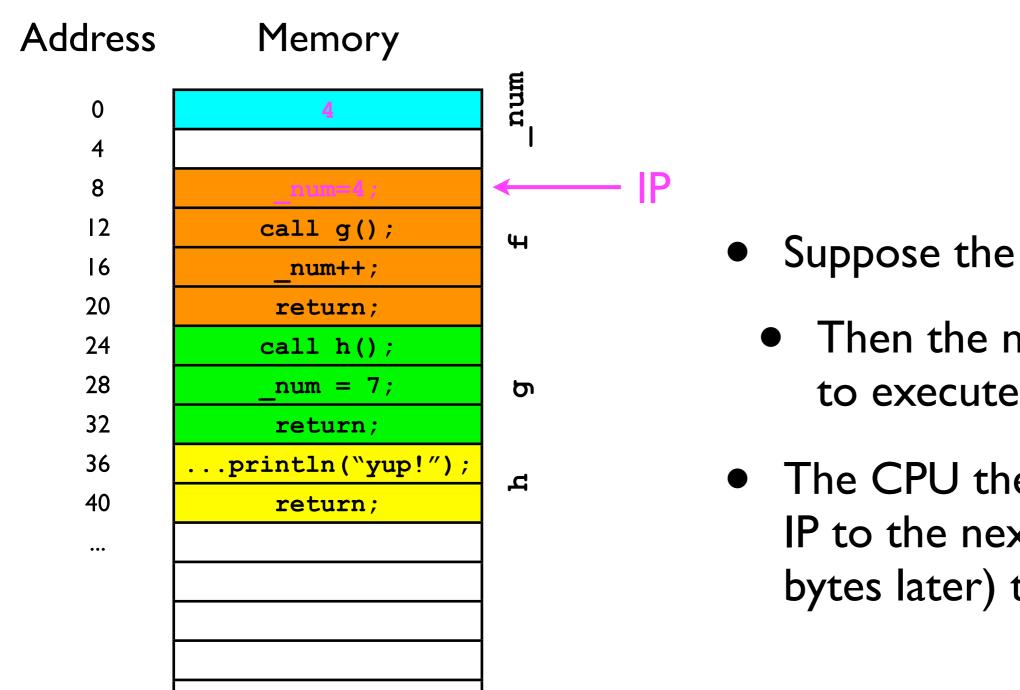

- Suppose the IP is 8:
  - Then the next instruction to execute is num=4;
- The CPU then advances the IP to the next instruction (4) bytes later) to 12.

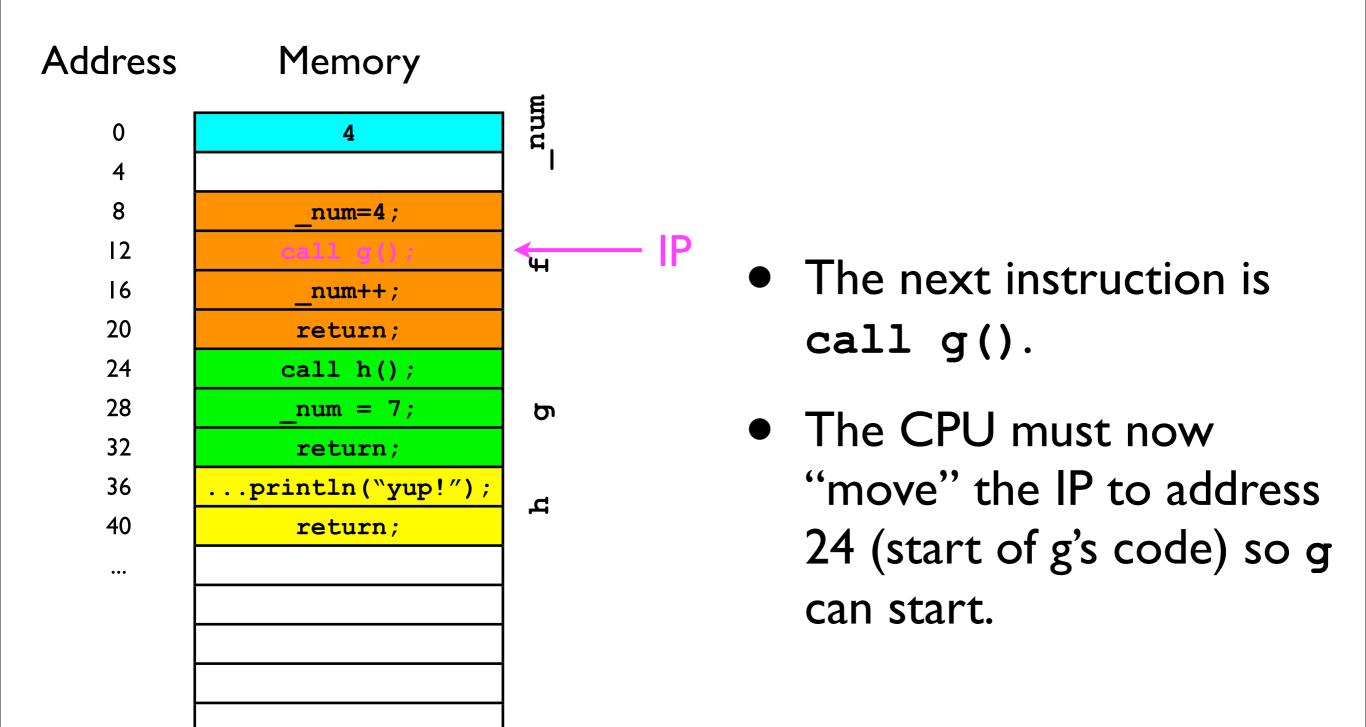

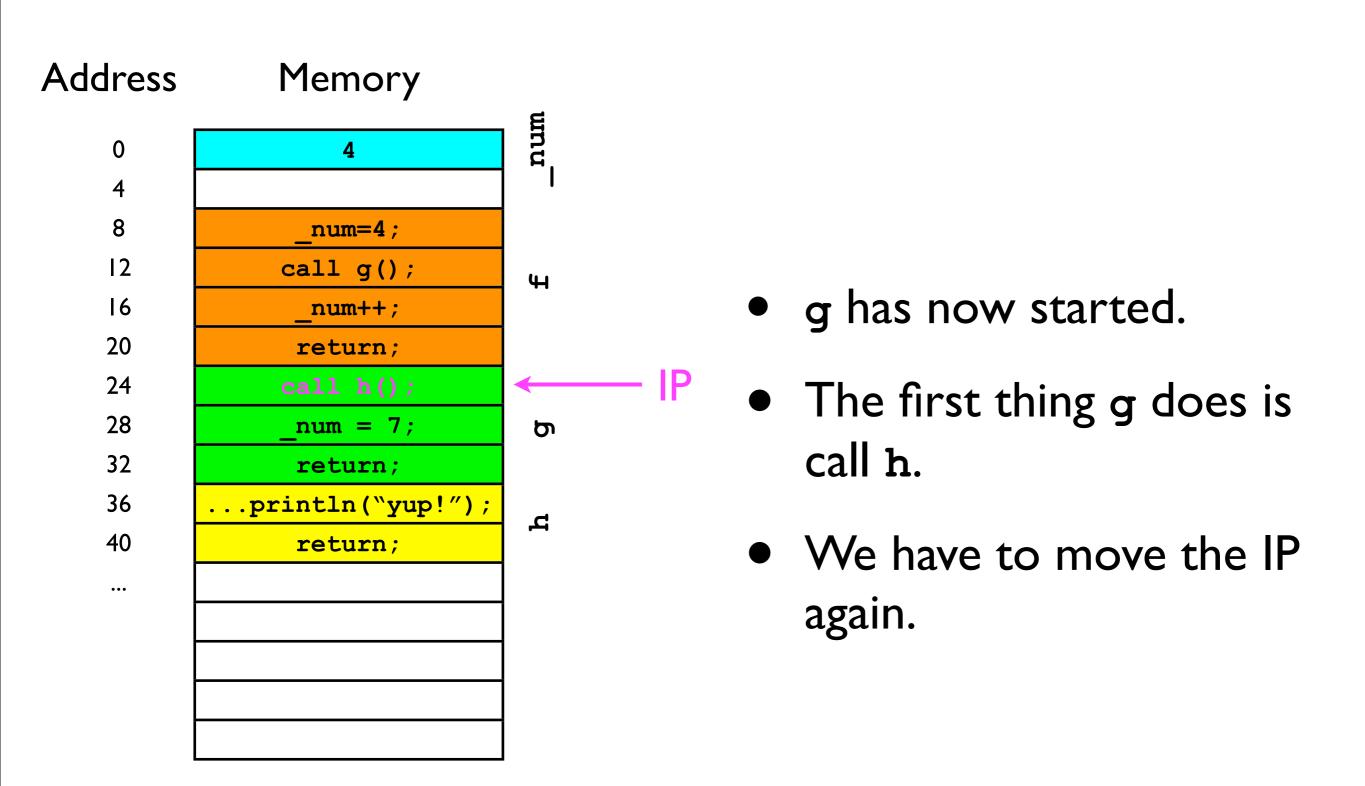

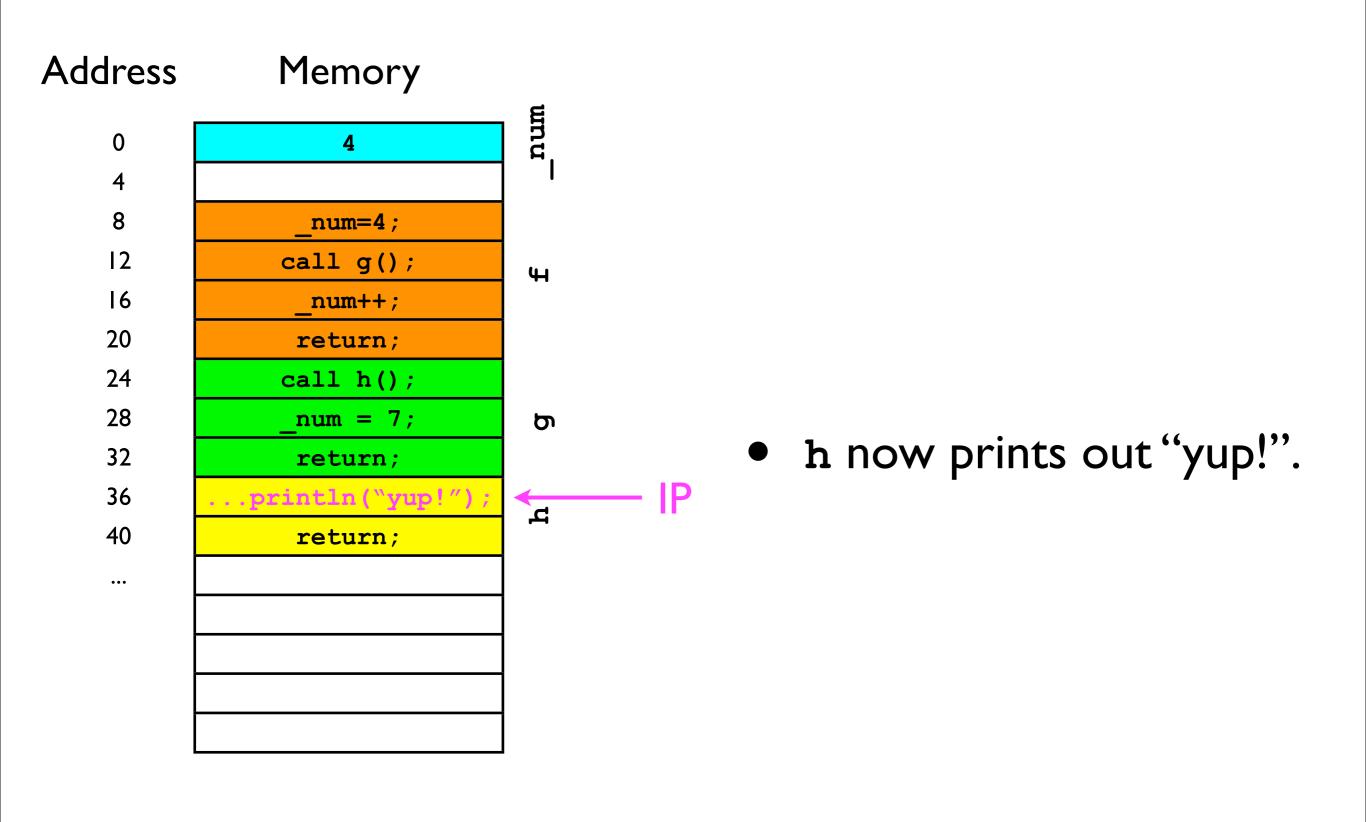

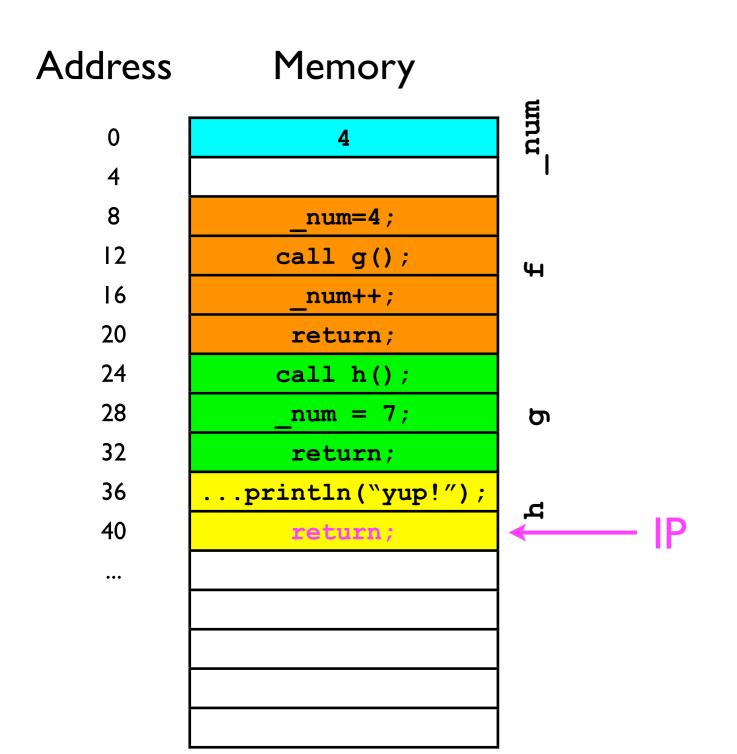

- The return instructions tells the CPU to move the IP back to where it was before the current method was called.
- But where is that?

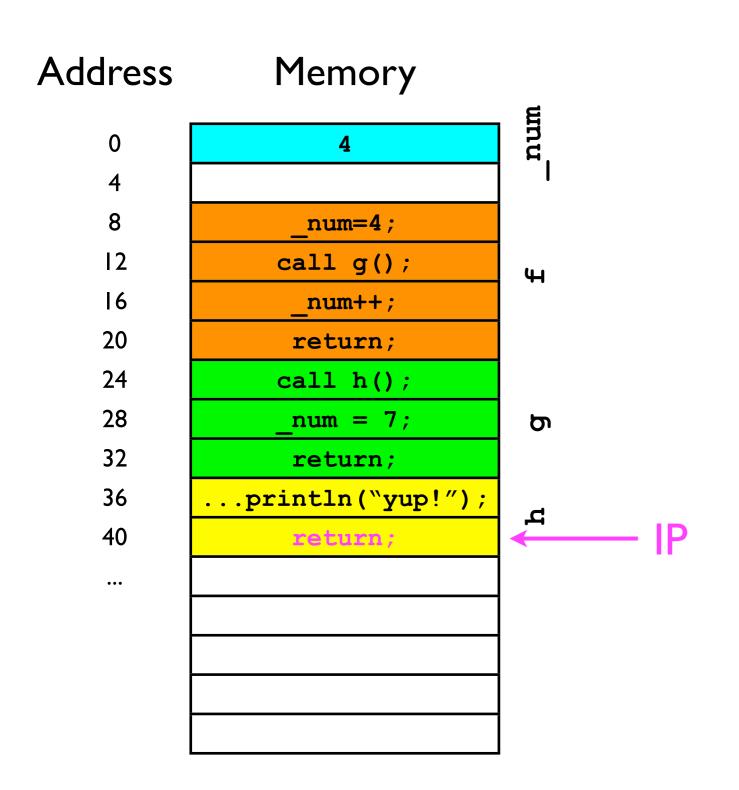

• The return call at address 40 should cause the CPU to jump to address 28 -- the next instruction in g.

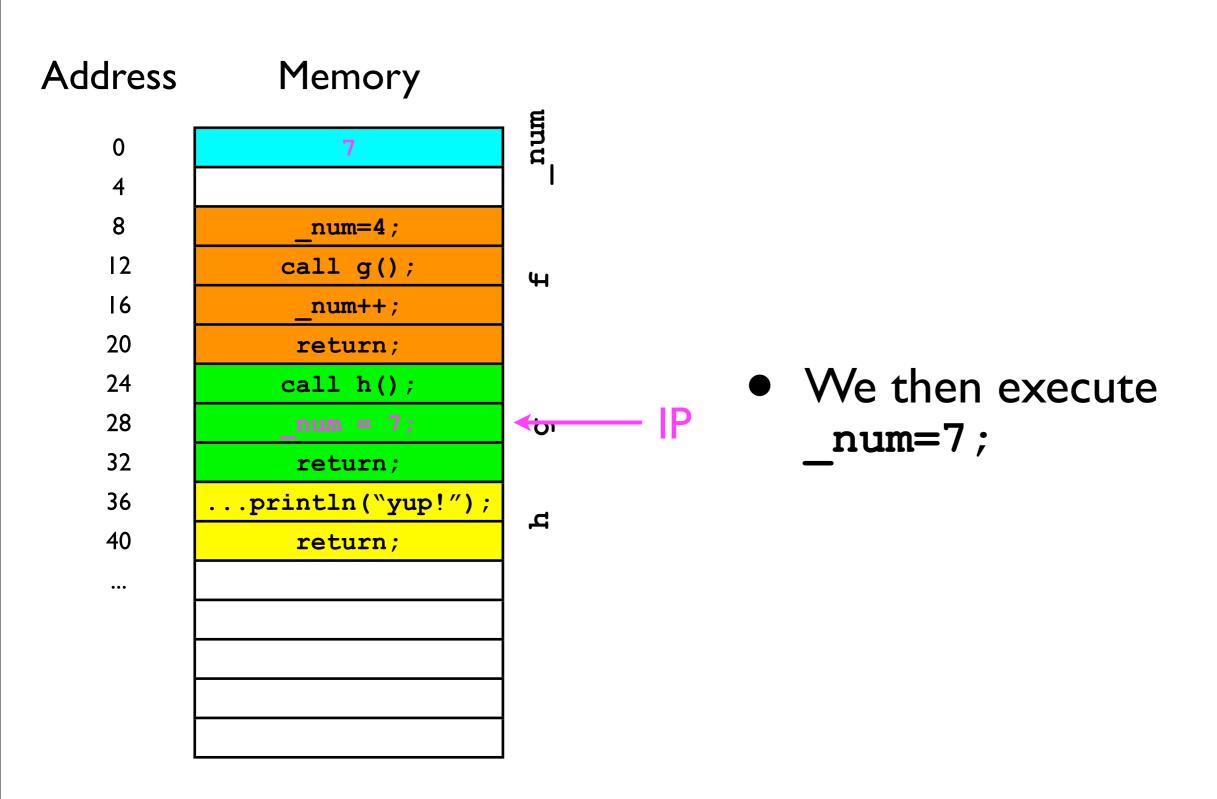

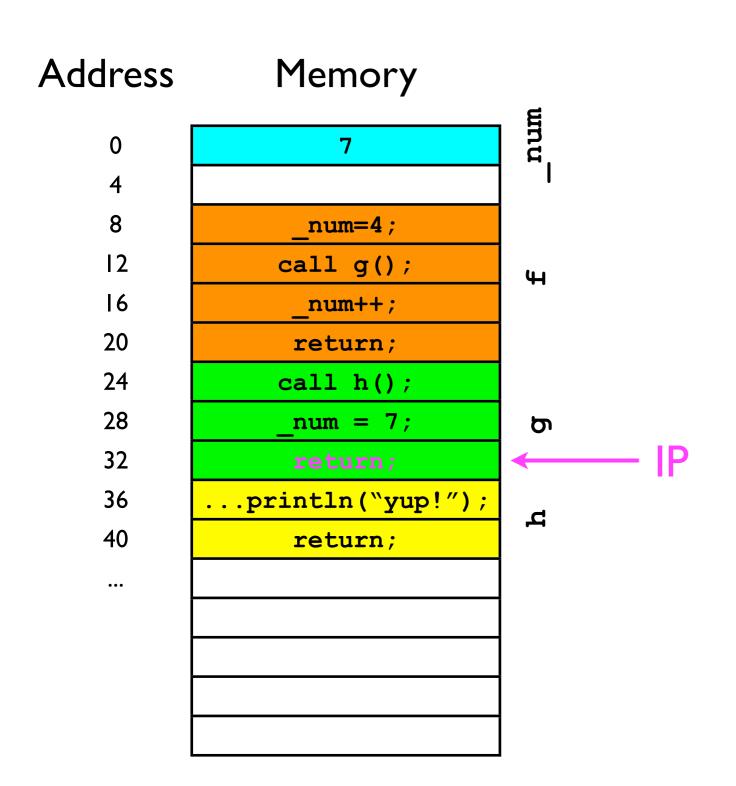

 And now we have to return to where the caller of g left off (address 16).

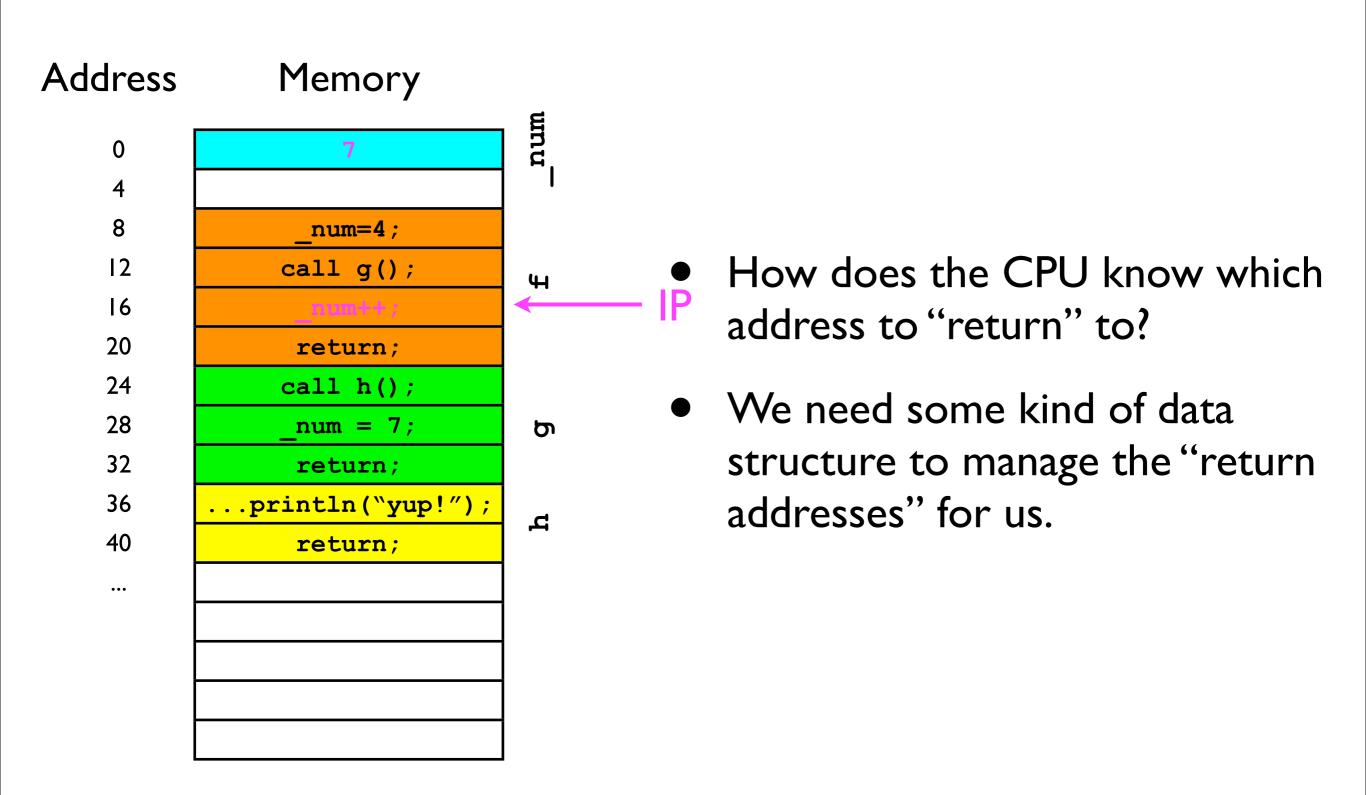

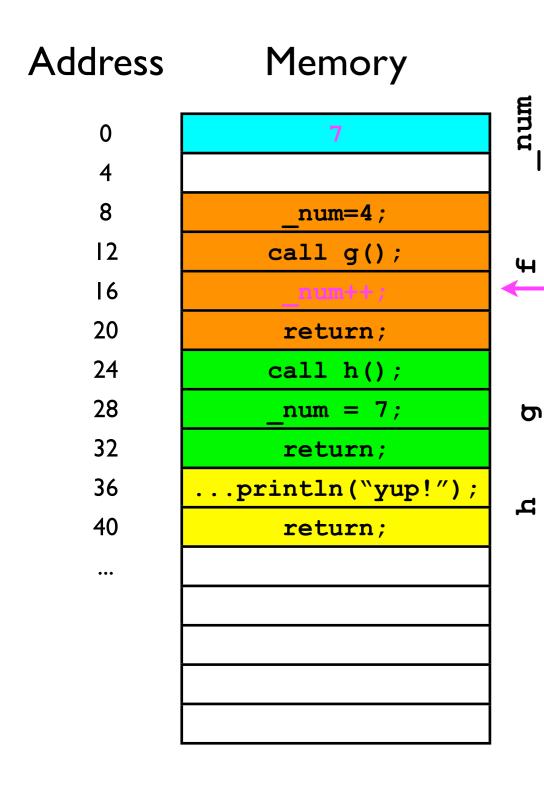

 What we need is a last-in-firstout data structure ("stack") to remember all the return addresses:

- Rule 1: Before method x calls method y, method x first adds its "return address" to the stack.
- Rule 2:When method y
   "returns" to its caller, it
   removes the top of the stack
   and sets the IP to that address.
- Let's see this work in practice...

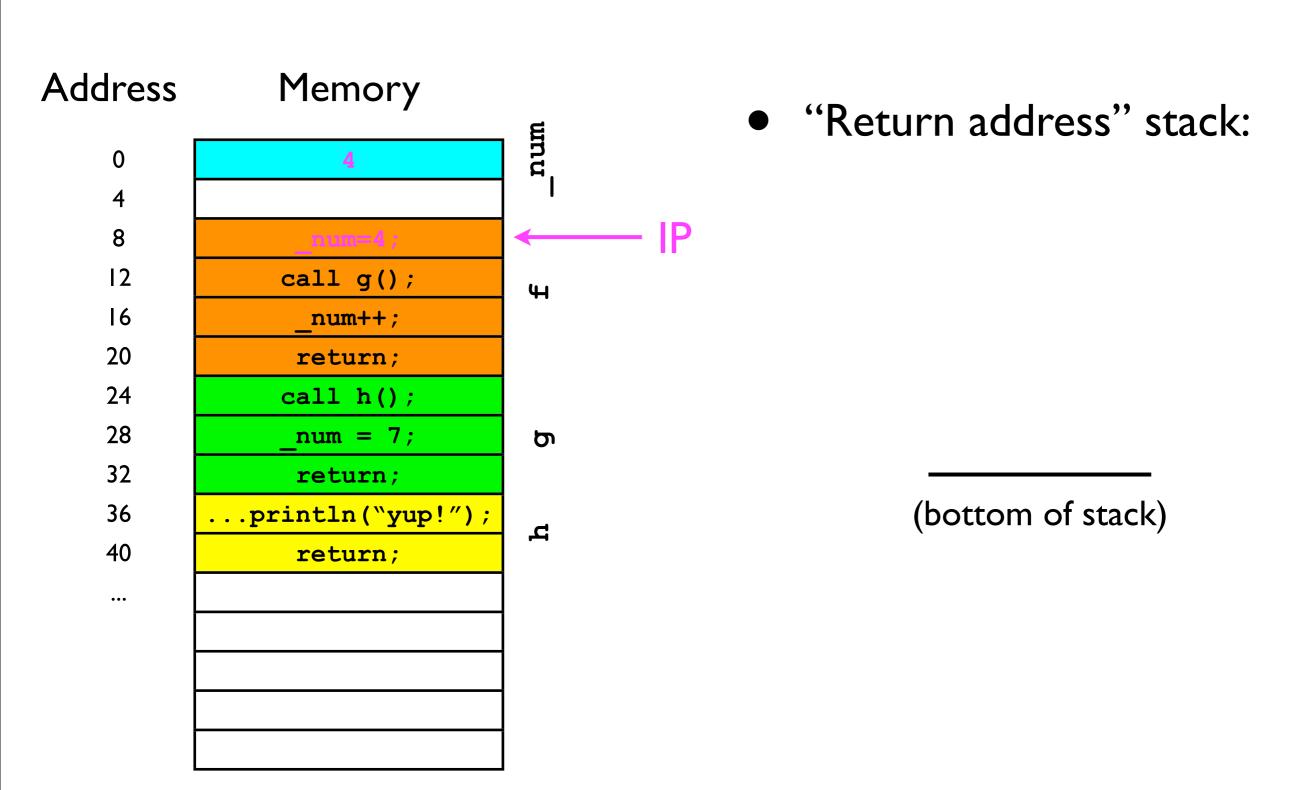

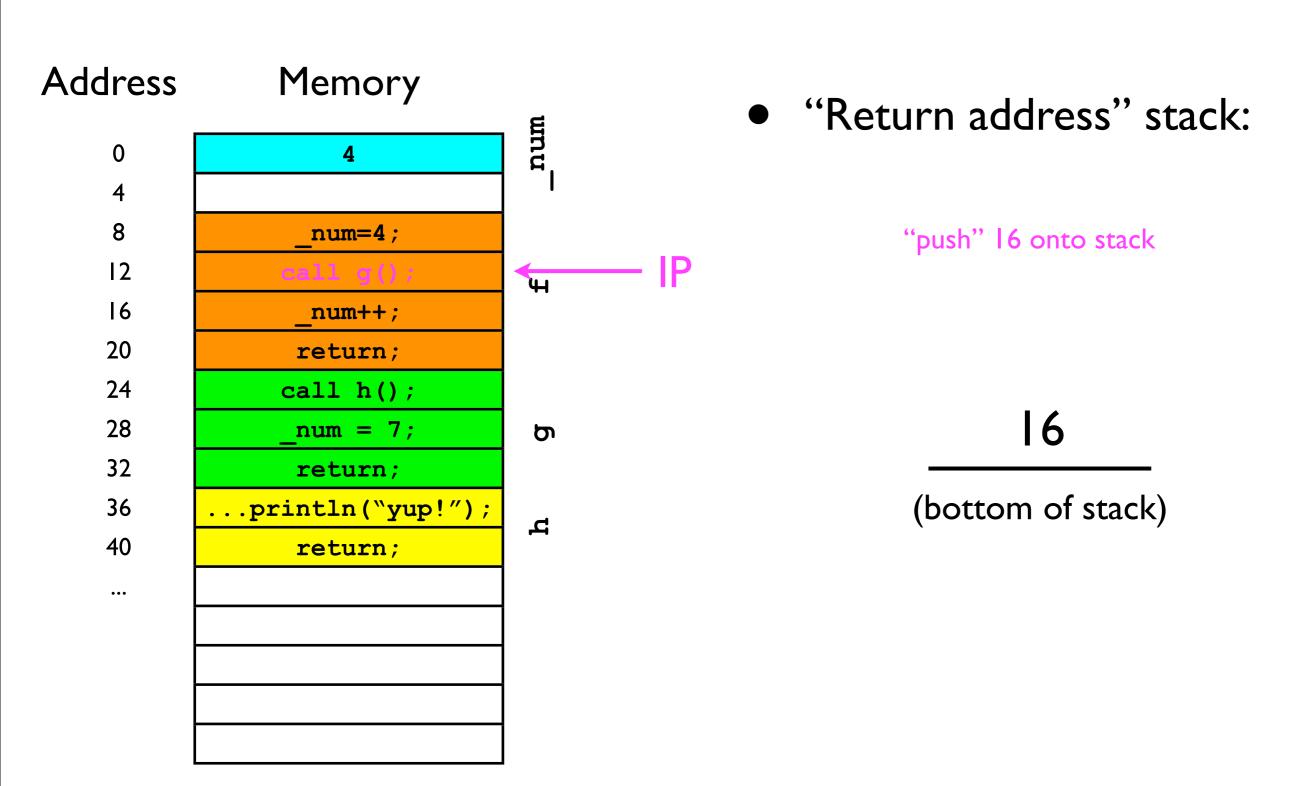

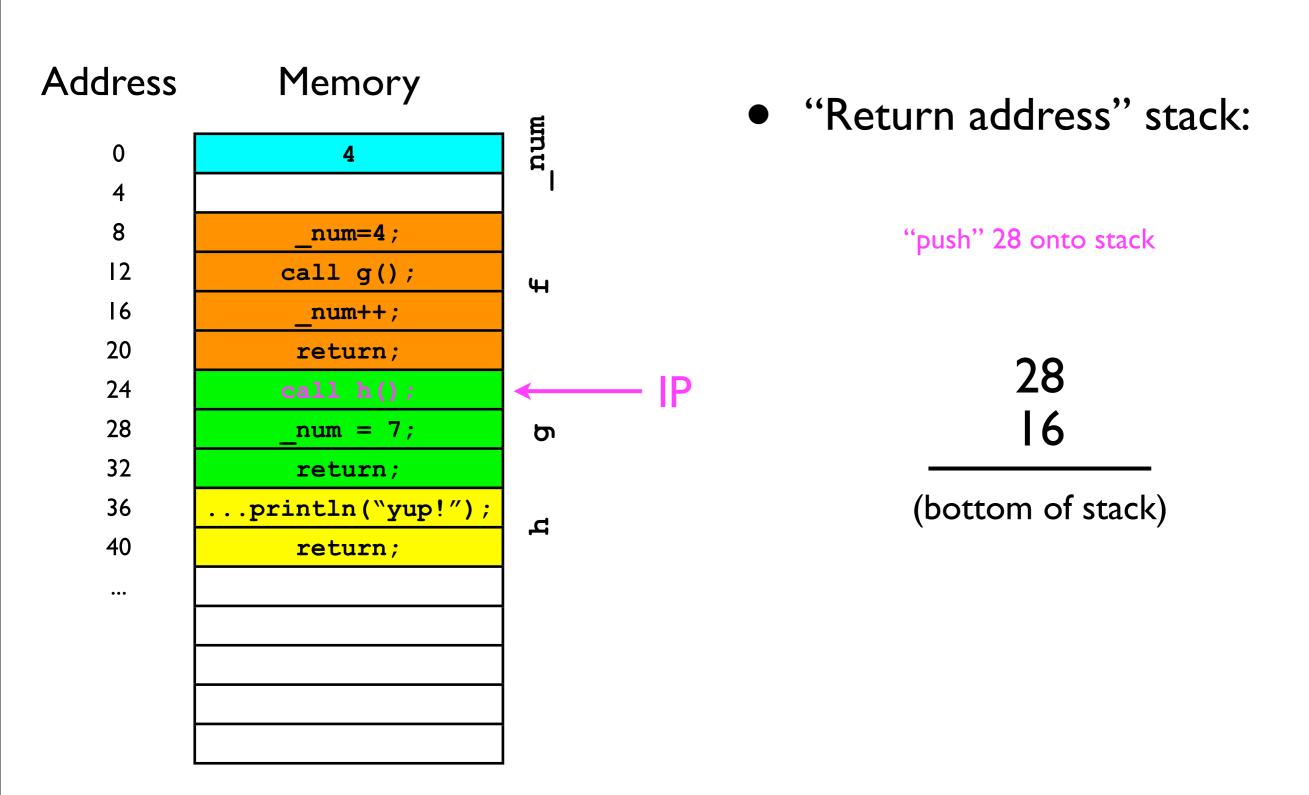

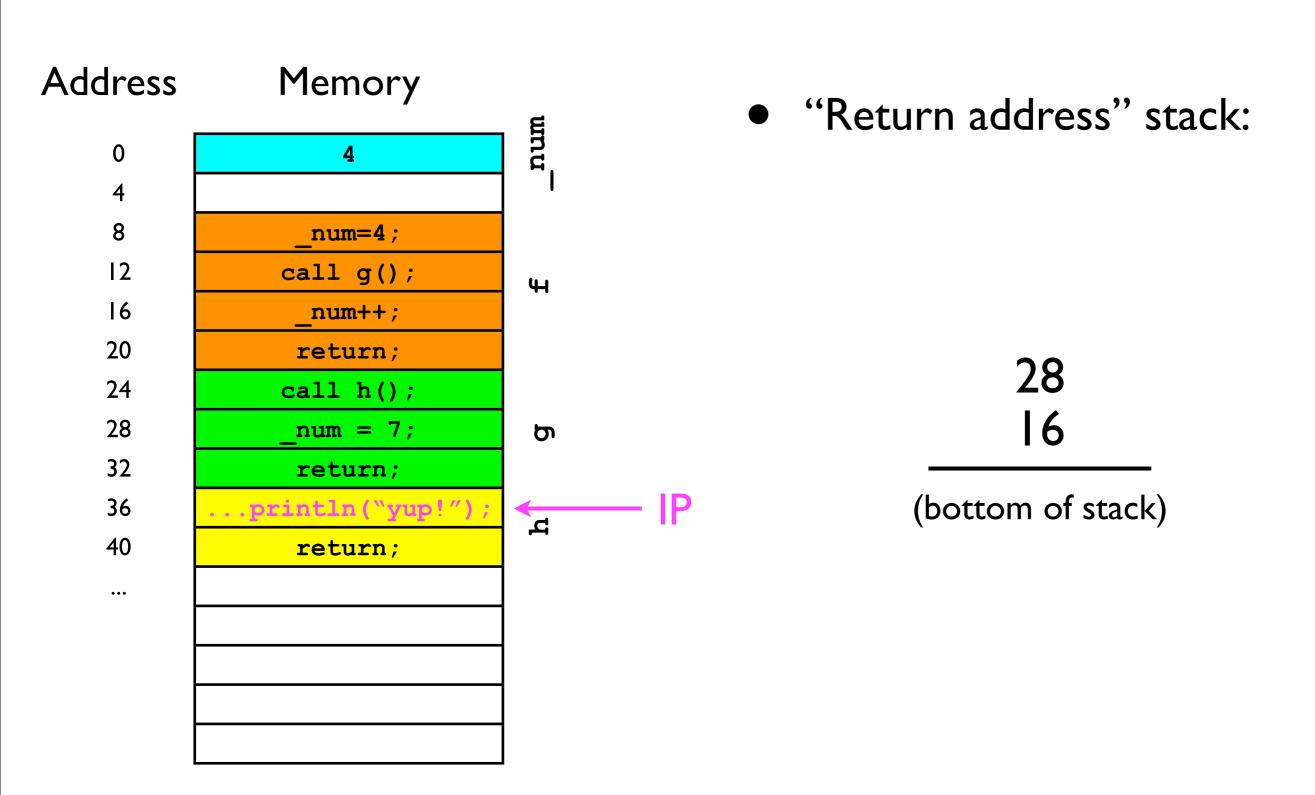

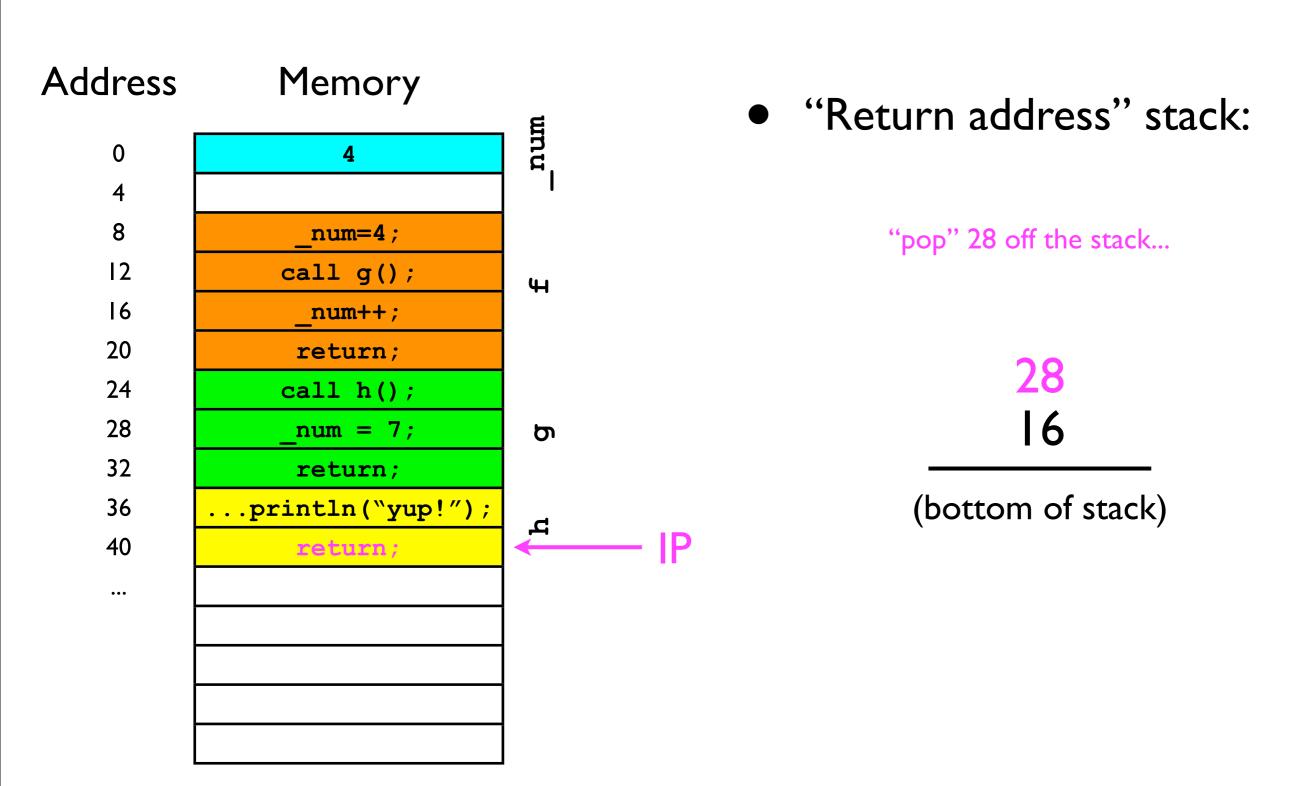

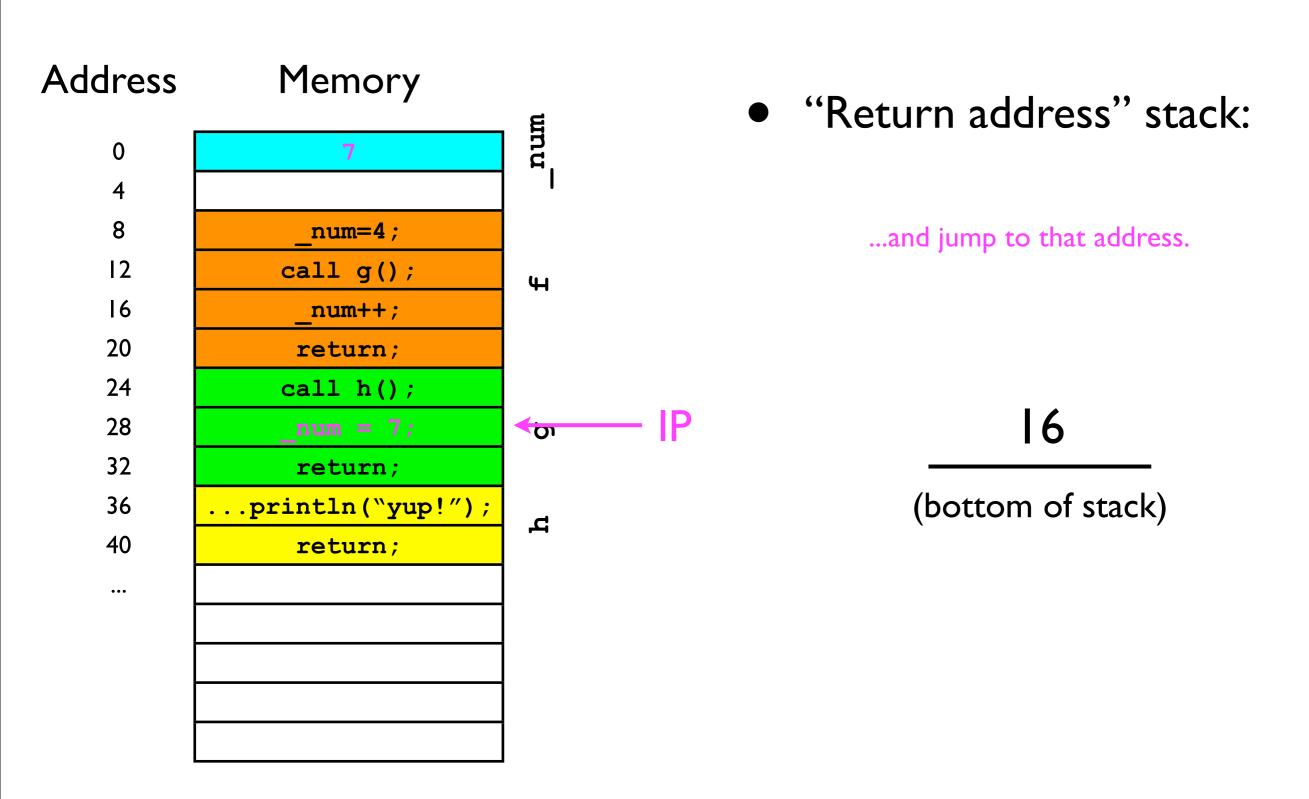

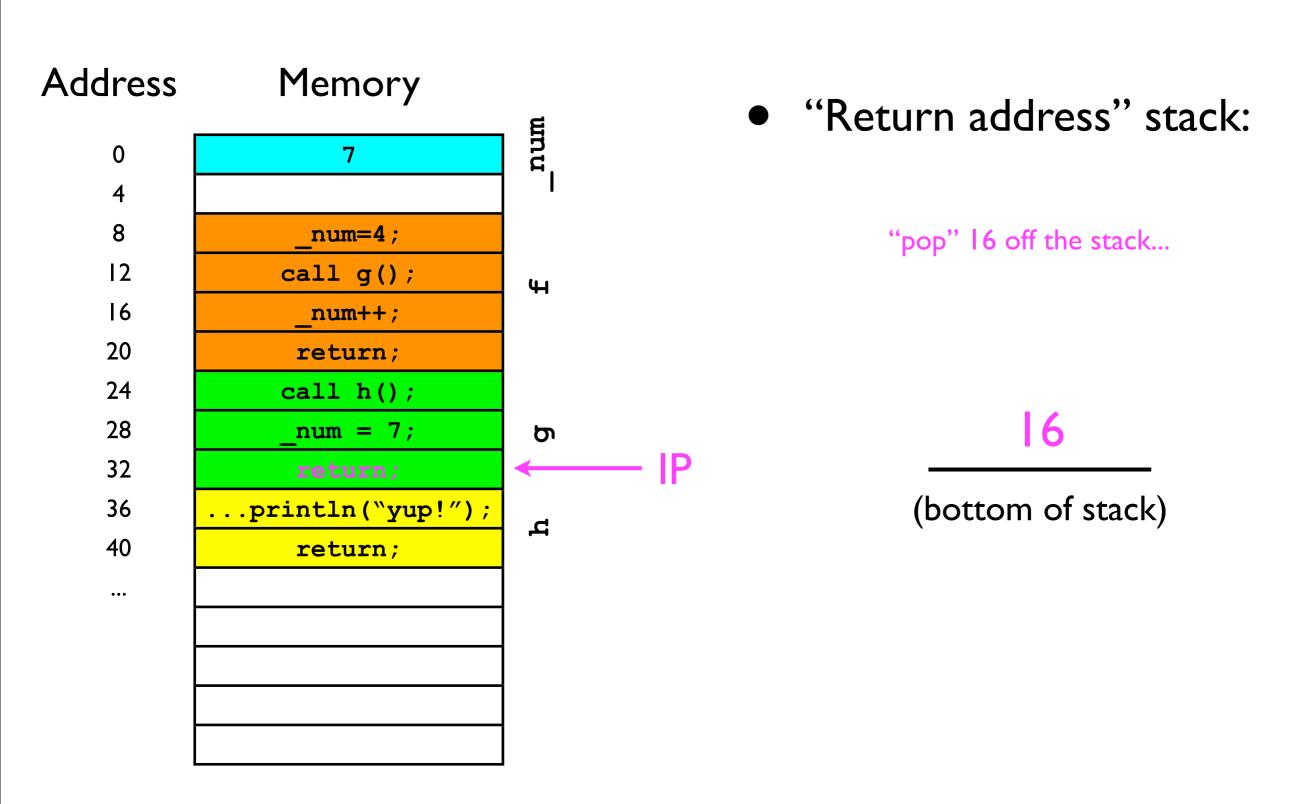

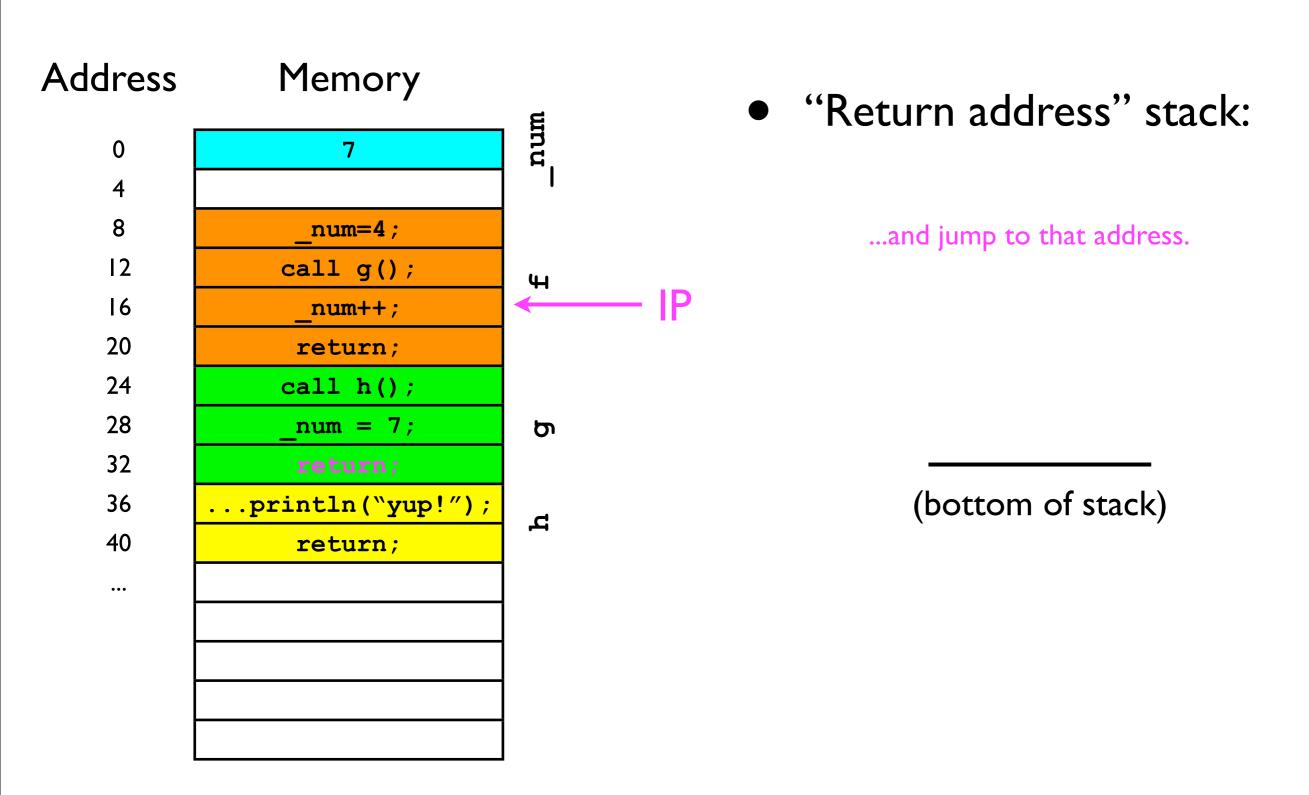

#### Stack ADT

 To support the last-in-first-out adding/removal of elements, a stack must adhere to the following interface:

```
interface Stack<T> {
    // Adds the specified object to the top of the stack.
    void push (T o);

    // Removes the top of the stack and returns it.
    T pop ();

    // Returns the top of the stack without removing it.
    T peek ();
}
```